# Un Service sécurisé en ligne disponible 24/24 h de n'importe quel ordinateur ayant une connexion internet.

Depuis n'importe quel ordinateur connecté à Internet, chez vous ou au bureau, d'un simple clic sur un calendrier interactif, vous pouvez inscrire ou désinscrire votre enfant aux différents services scolaires. C'est facile et convivial !

### $ISSILA<sup>tm</sup>$  et vous

Dorénavant vous pouvez gérer toutes les inscriptions de vos enfants en un clic :

- au restaurant scolaire,
- à l'accueil périscolaire,

mais aussi, accéder à votre compte, suivre vos factures, les menus de la cantine, être informé par mail d'une sortie scolaire organisée par l'école.

### **Calendrier Enfant, comment ca marche?**

**Attention : les possibilités d'inscrire ou de désinscrire vos enfants aux divers services scolaires, ne** pourront se faire qu'après la validation de votre dossier auprès de la Mairie, qui vous remettra la liste des **justificatifs à apporter.**

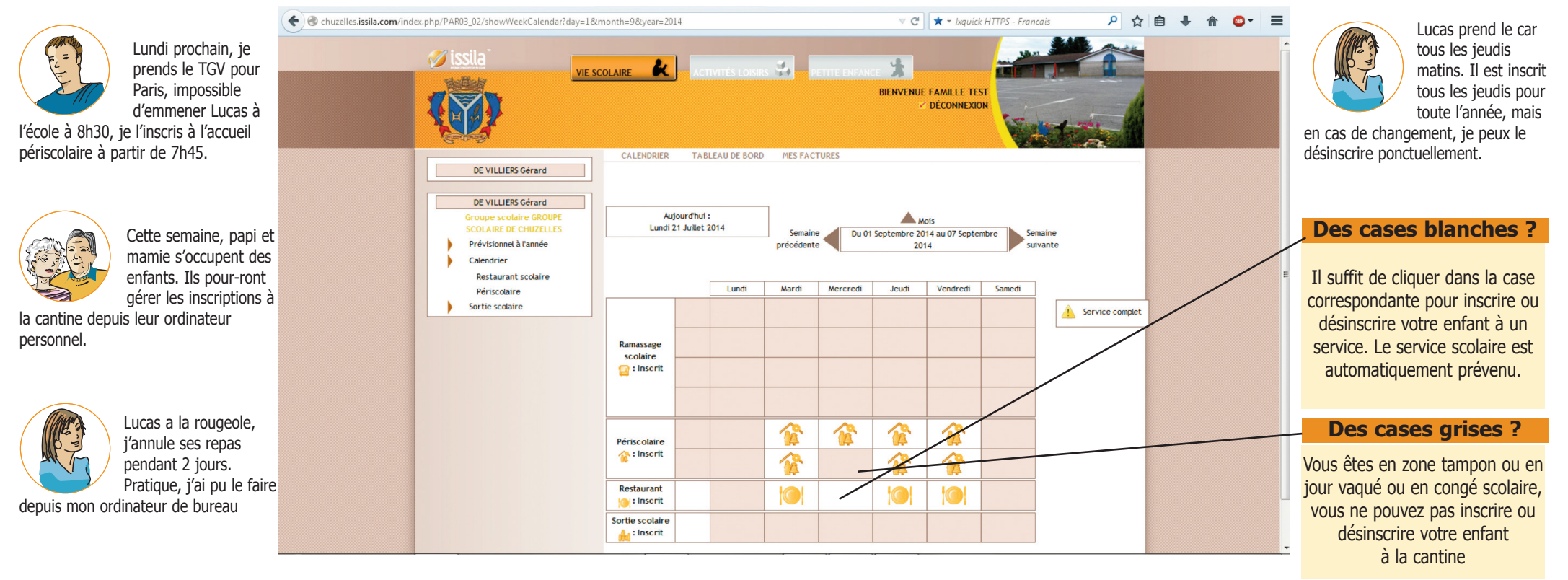

Ceci est un exemplaire du calendrier semaine, vous pourrez aussi passer par le calendrier au mois ou choisir la rubrique : Prévisionnel à l'année.

Simplicité - Accessibilité - Sécurité - Confiance

## Comment accéder au service Issila ?

Vous souhaitez inscrire votre enfant à un service scolaire pour l'année scolaire en cours ? C'est facile, il suffit de se connecter à l'adresse : **http://chuzelles.issila.com**

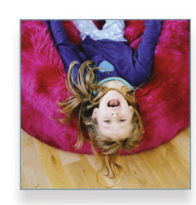

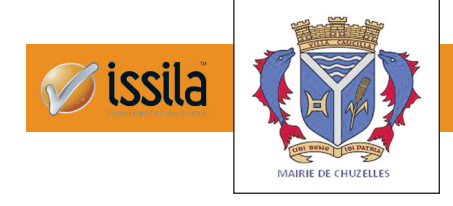

## LA VIE SCOLAIRE

## De VoTre eNfANT

## SUr INTerNeT

- Vous devez ensuite vous identifier pour accéder à votre compte.
- Votre identifiant et mot de passe vous sont remis par la mairie. Nous vous conseillons de changer le mot de passe. Ainsi, vous êtes sûr que personne ne pourra accéder à votre dossier sans votre accord.

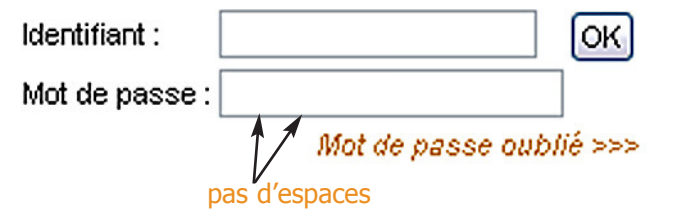

Vous pourrez modifier votre mot de passe dès votre première visite.

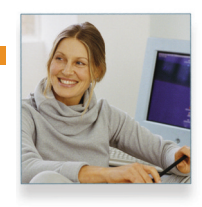

A partir d'ici, vous pourrez suivre la procédure de création de votre comtpe famille. Une fois le compte validé par la mairie, vous aurez accès au calendrier de votre enfant.

Pour ceux qui n'ont pas d'accès à internet, votre mairie continuera à inscrire votre enfant aux différents services scolaires.

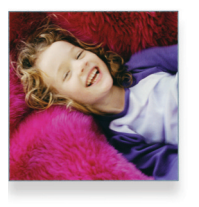

Mairie de Chuzelles : 04 74 57 90 97

# Votre commune vous propose un nouvel outil qui va vous changer la vie !

Inscrire et désinscrire votre enfant à la cantine et à la garderie, de chez vous et à toute heure, en un clic, c'est maintenant possible sur Internet grâce à ISSILA !

### **c h u z e l l e s . i s s i l a . c o m**

### **c h u z e l l e s . i s s i l a . c o m**